## Case 9: Telefoonmemo in Outlook

## **1 E-mailbericht**

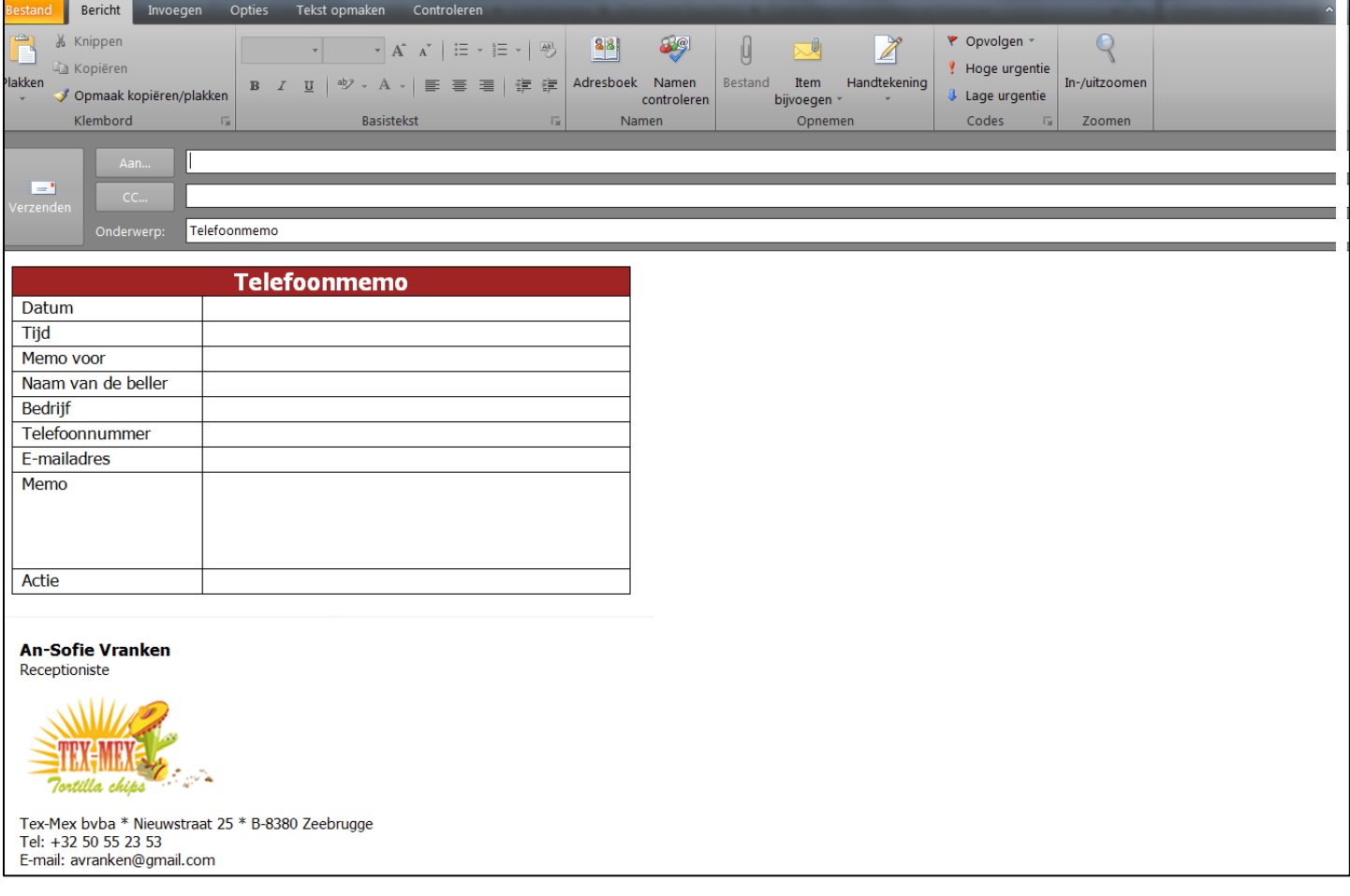

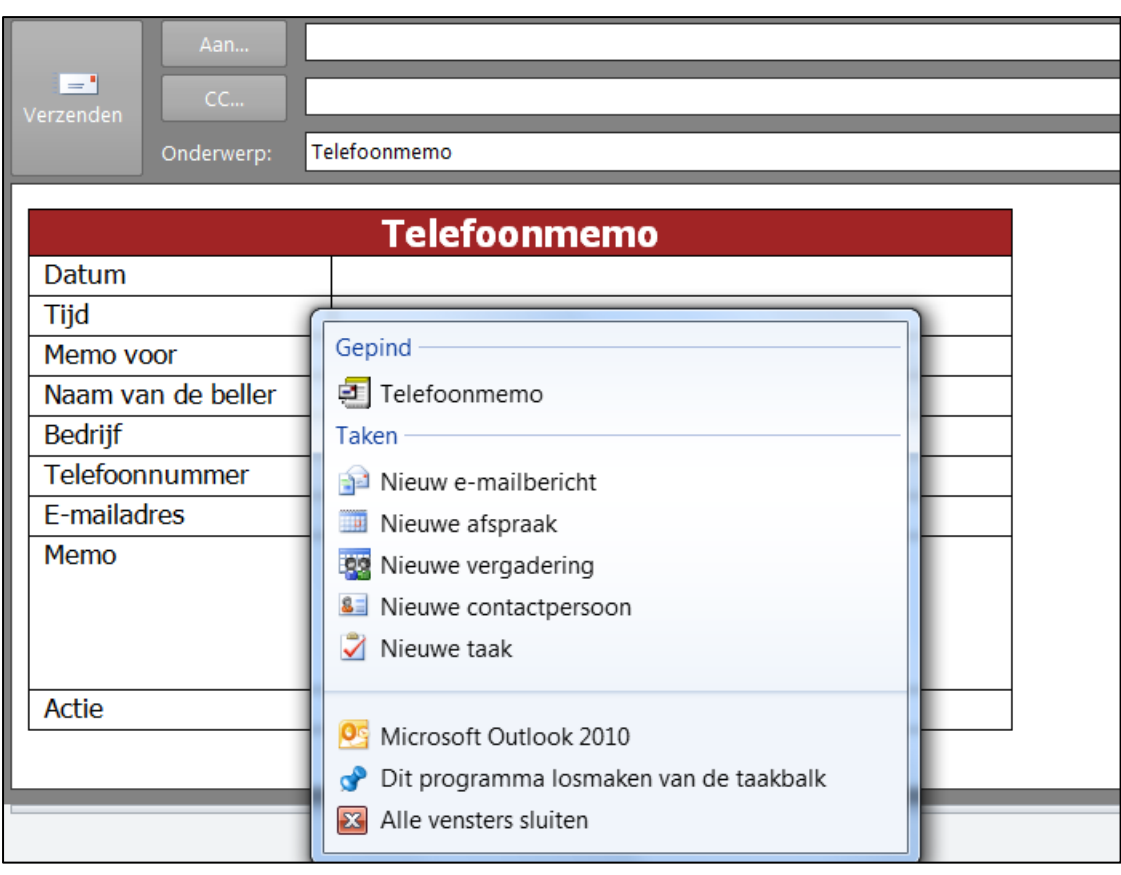

## **Telefoonmemo vastpinnen aan MS Outlook**